*Workshop excerpt taken from the live webinar*

# **Creating Realistic 3D Mock-ups with Adobe Stock and Dimension**

Add a new perspective to your design work. See how your design translates to real-world objects by combining 3D models from Adobe Stock with custom decals in Dimension.

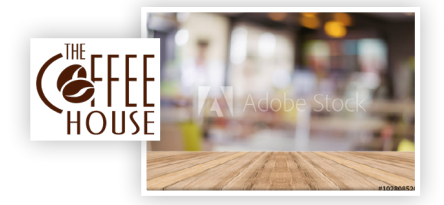

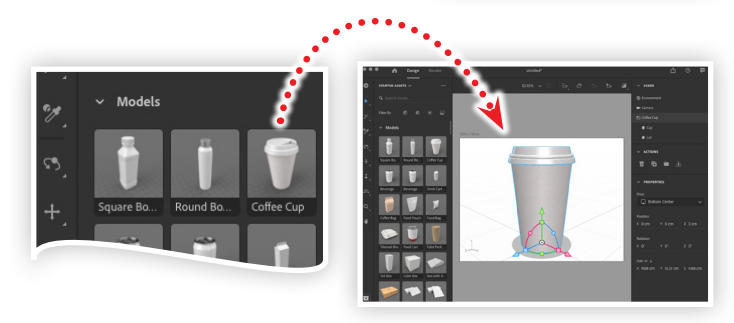

#### **1. Download the following assets**

Download the following image from Adobe Stock, and a logo file from Codify Design Studio.

*Adobe Stock image:* [Wooden board empty table...](https://stock.adobe.com/images/wooden-board-empty-table-in-front-of-blurred-background-perspective-brown-wood-over-blur-in-restaurant-can-be-used-for-display-or-montage-your-products-mock-up-for-display-of-product/102808520?prev_url=detail) *by trichard*  **Logo File:** [The Coffee House](https://www.cc-elearning-project-files.com/download/?file=creating_realistic_3d_mock_ups_with_adobe_stock_and_dimension.zip) by Codify Design Studio

## **2. Start with a free 3D model in Dimension**

Open Adobe Dimension:

- Choose Create New from the Splash Screen
- Open the Models pane in the Starter Assets panel
- Click the Coffee Cup model to add it into the Scene

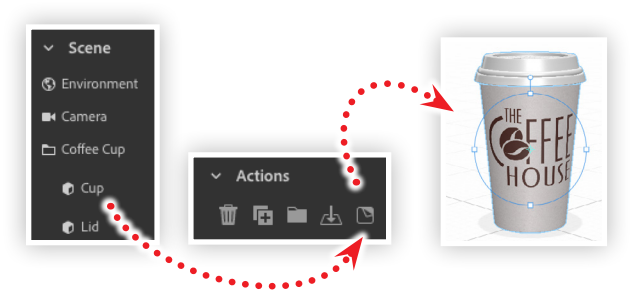

## **3. Apply a logo to the coffee cup**

Click the folder icon for the Coffee Cup layer in the Scene panel: • Select the cup object

- Click the Place Graphic on Model icon  $(\Box)$  in the Actions panel
- Locate the Coffee House file from the Project Files and click Open
- Scale and position the logo on the surface of the cup

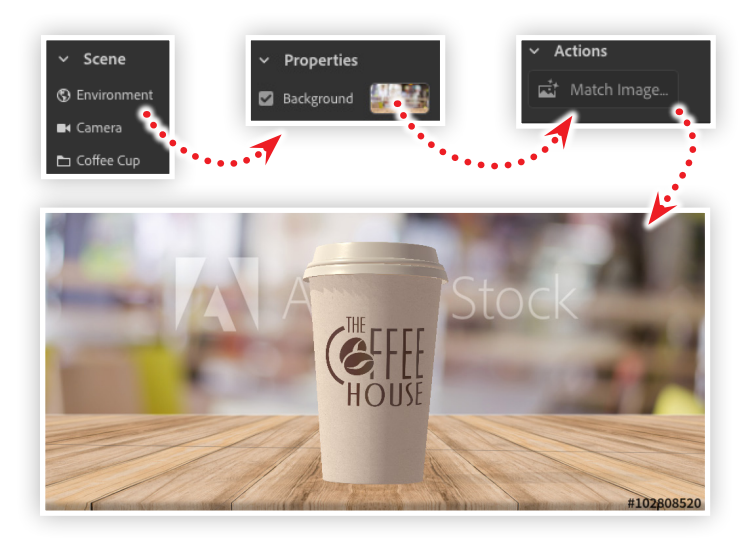

## **4. Add an environment to your scene**

Apply an environmental image into your scene that can be used to adjust the perspective of your model.

- Select the Environment layer in the Scene panel
- Click the swatch for Background in the Properties panel
- Locate the Adobe Stock image of the wooden table
- Click the Match Image button in the Actions panel
- Check all of the options in the Match Image dialog box
- Click OK

## **Watch the webinar recording**

Watch *Creating Realistic 3D Mock-ups with Adobe Stock and Dimension* in its entirety from the [Creative Cloud Events](https://ccecreativeseries.creativecloud.adobeevents.com) page.

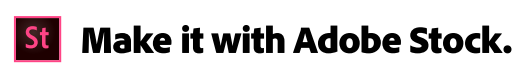

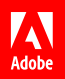